## **Skip-Counting**

Directions: Use skip-counting as a strategy to multiply the problems on the page.

**Example:**

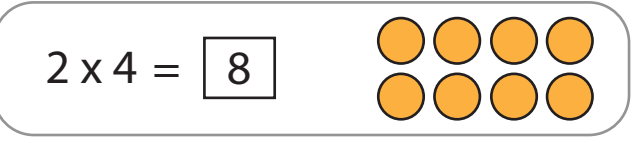

1. Skip-count by five to solve the multiplication problem.

2. Skip-count by five to solve the multiplication problem.

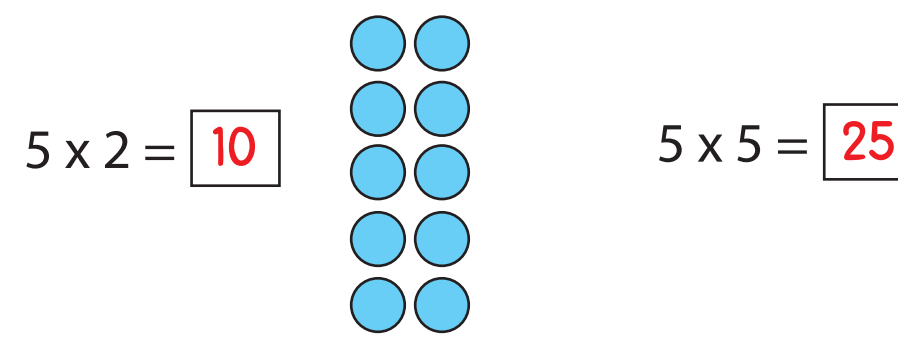

$$
5 \times 5 = \boxed{25}
$$

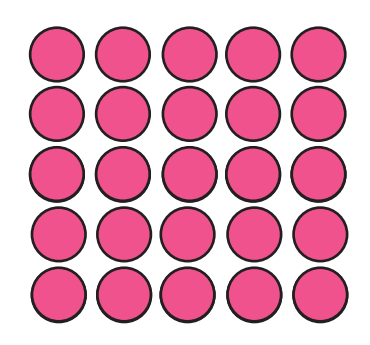

3. Skip-count by two to solve the multiplication problem.

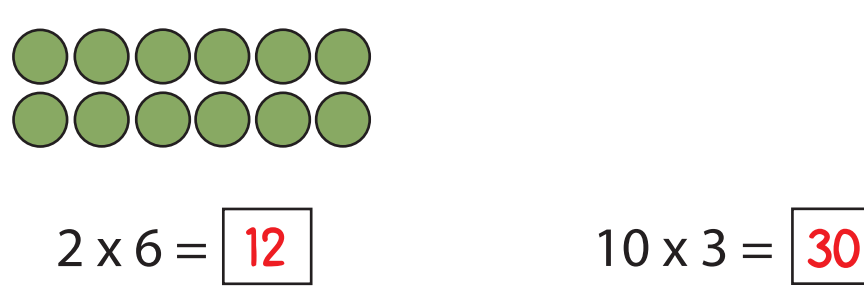

4. Skip-count by ten to solve the multiplication problem.

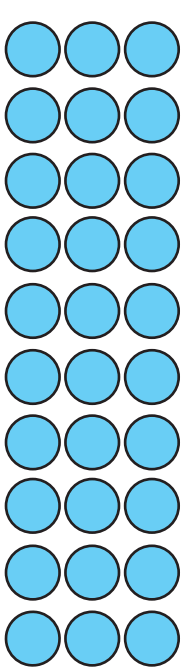